<< AutoCAD 2010

 $<<$  AutoCAD 2010

, tushu007.com

13 ISBN 9787121104497

10 ISBN 7121104490

出版时间:2010-6

作者:康士廷//刘昌丽//王敏

页数:425

PDF

更多资源请访问:http://www.tushu007.com

## , tushu007.com

## $<<$  AutoCAD 2010  $>$

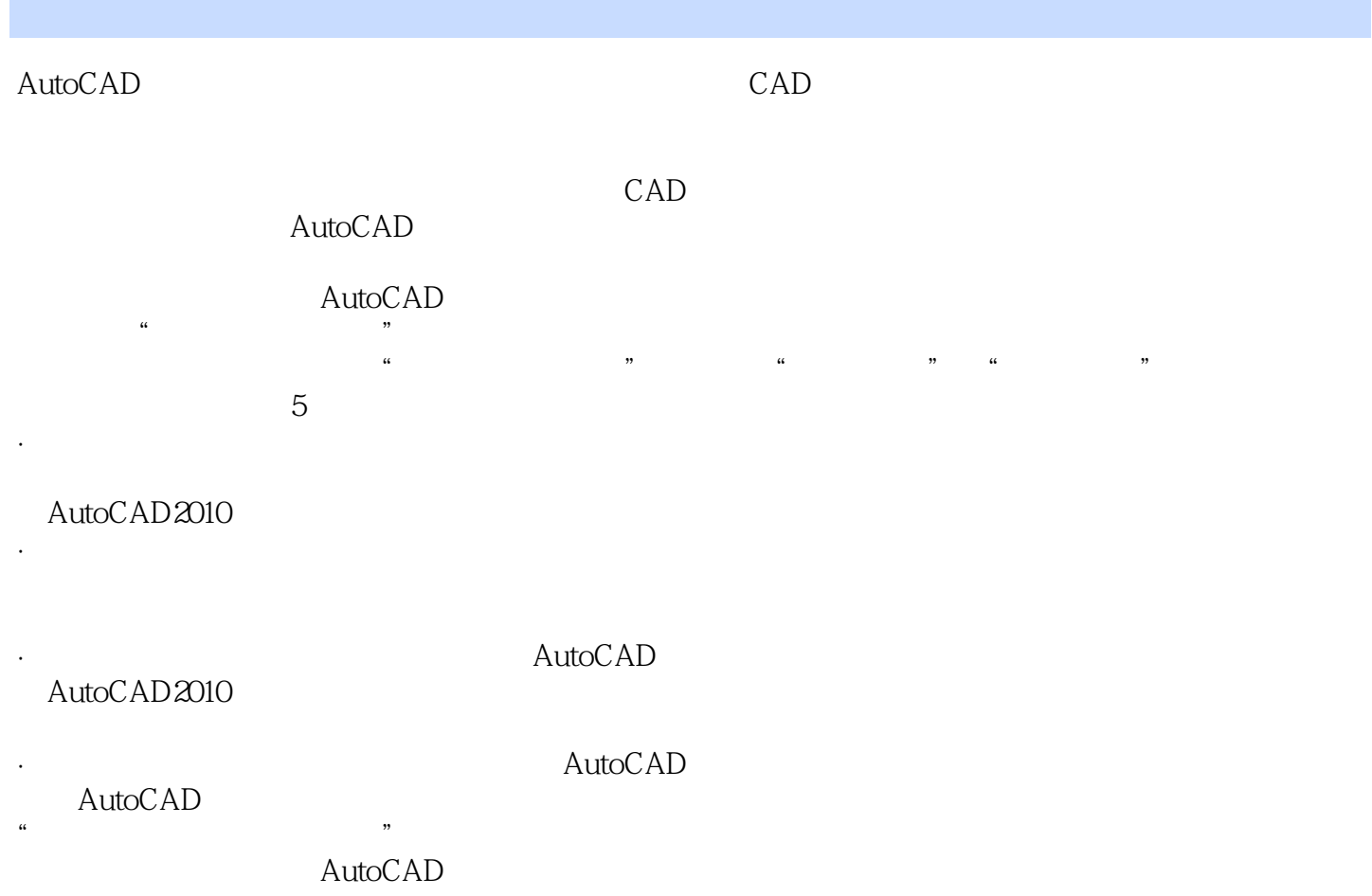

AutoCAD

 $,$  tushu007.com

 $<<$  AutoCAD 2010  $>>$ 

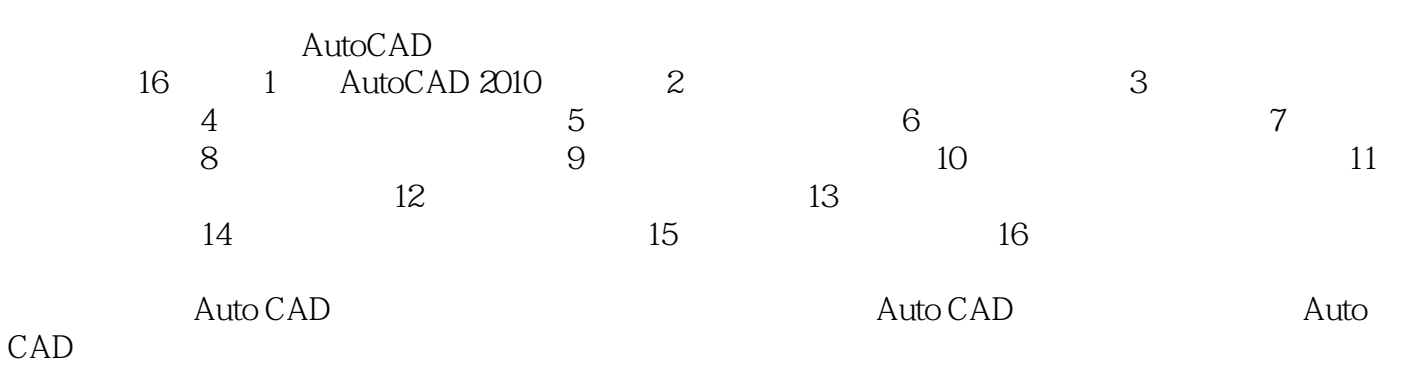

*Page 3*

, tushu007.com

 $<<$  AutoCAD 2010  $>>$ 

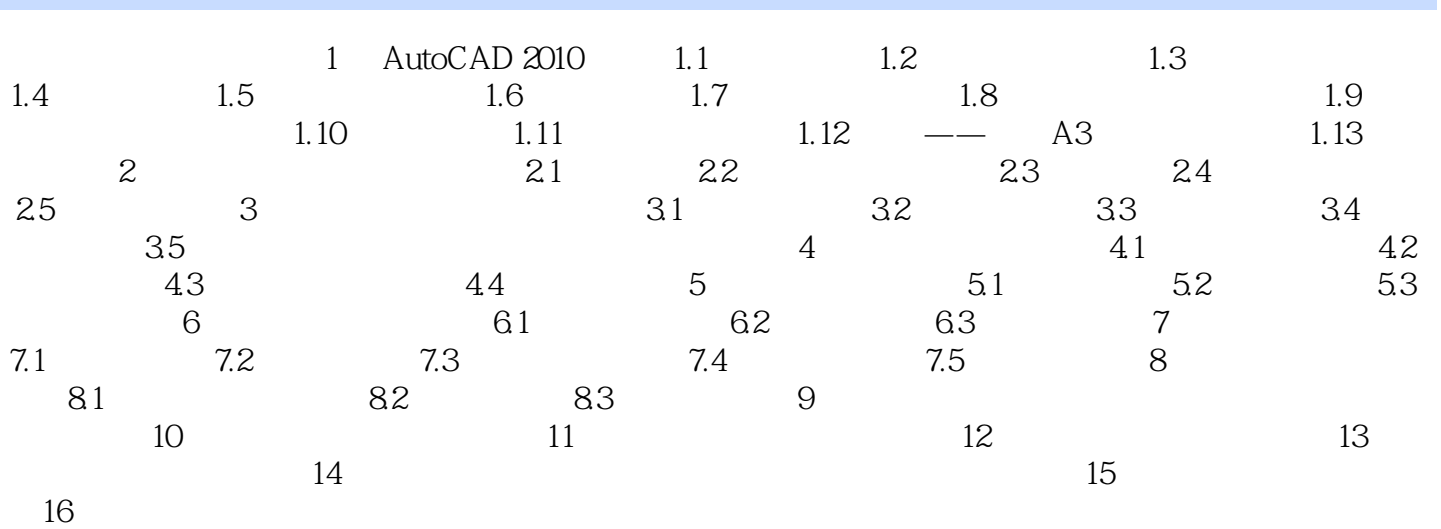

## , tushu007.com << AutoCAD 2010

AutoCAD 2010

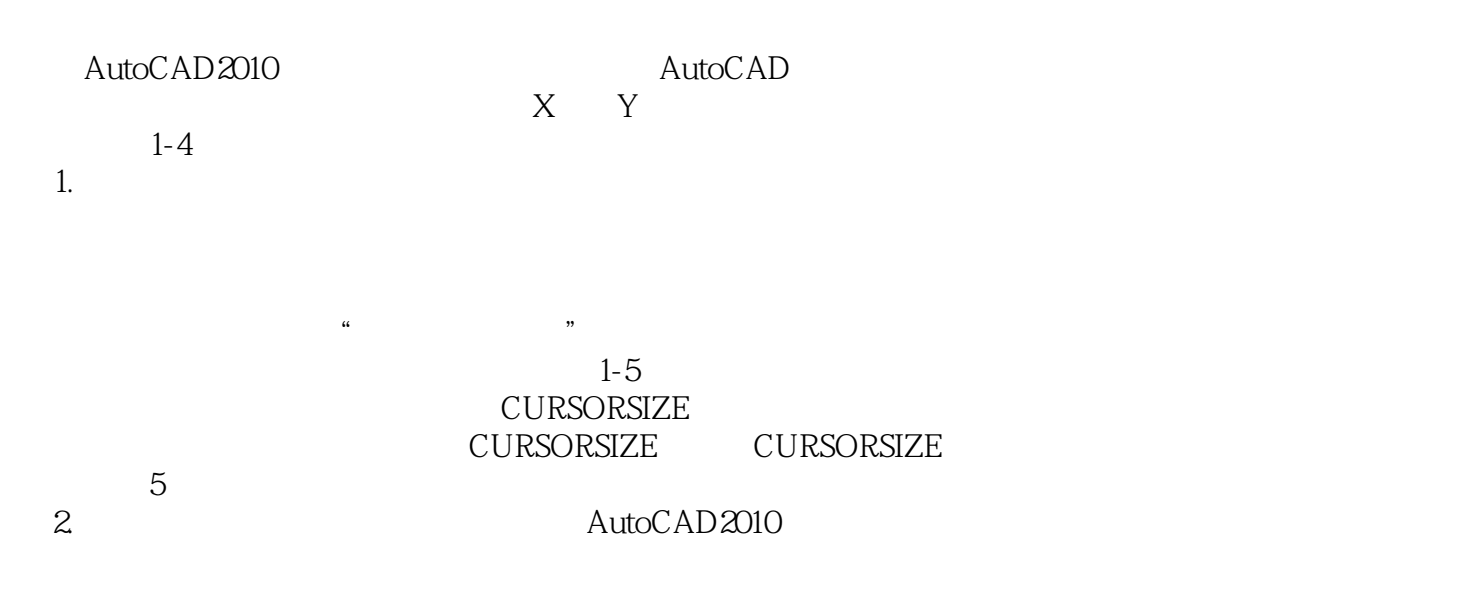

 $<<$  AutoCAD 2010  $>>$ 

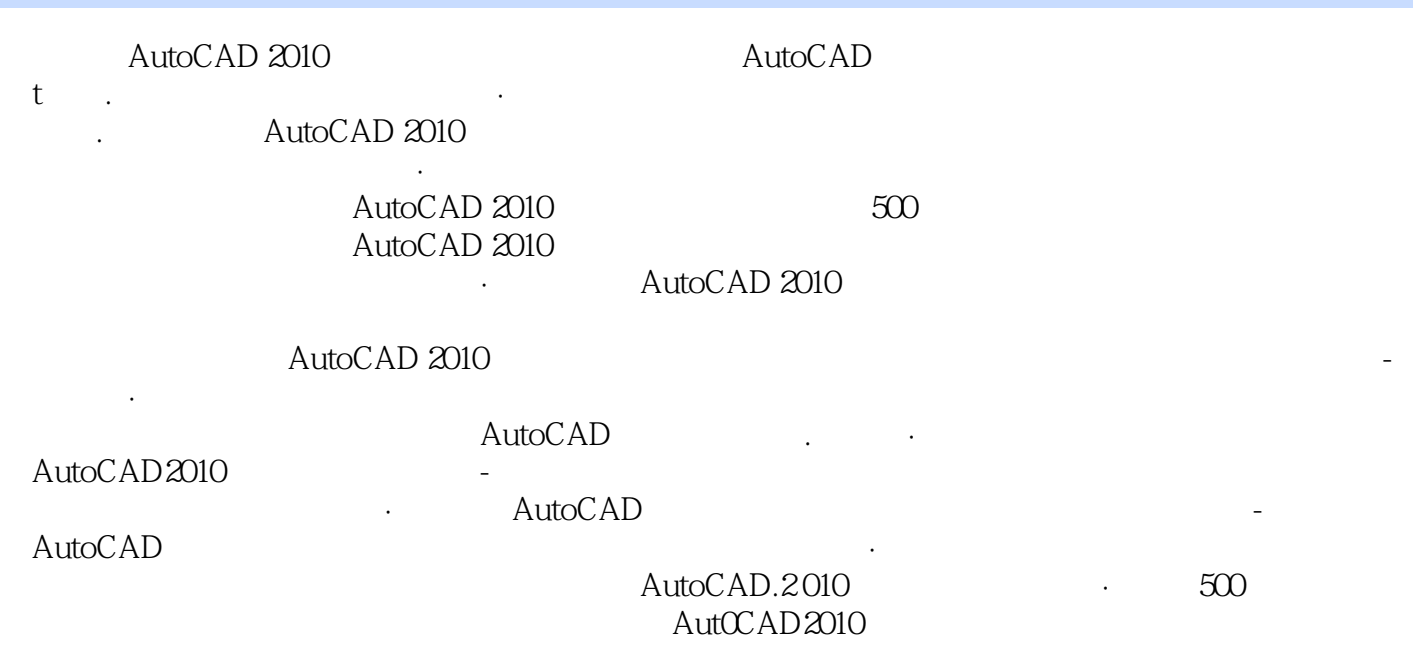

 $,$  tushu007.com

本站所提供下载的PDF图书仅提供预览和简介,请支持正版图书。

更多资源请访问:http://www.tushu007.com